AutoCAD Crack With Key PC/Windows [Latest 2022]

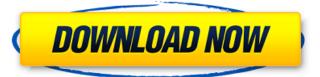

## **AutoCAD Crack+ With License Key Free**

AutoCAD History The first AutoCAD was developed in 1982 as a graphics program for the IBM personal computer, and then ported to other personal computers and microcomputers. Because of the high cost of drawing-board furniture and graph paper, AutoCAD was designed to be used on a desktop. It was launched as a professional version of the drafting program Micro Station, which had been developed by Computer Sciences Corporation (CSC) in the early 1970s. It offered many improvements on Micro Station, which, however, did not work on the then-newly released IBM personal computer. Although AutoCAD was a commercial desktop application, it was not the first software to be designed for the personal computer. Earlier, Albrecht von Haase had developed Draft, a two-dimensional drawing program for the Apple II, which offered several advantages compared with earlier CAD programs such as MicroStation. However, the Apple II was not very widespread and not very powerful, and many engineers continued to use the older MicroStation or other off-the-shelf drafting programs. In addition, the Apple II's high cost made the hardware a substantial part of the CAD user's total software investment, which made people reluctant to buy it as their first personal computer. In 1981, AutoCAD's developer, Steve Bush, left CSC. At the same time, the relationship between CSC and Autodesk began to deteriorate, as Autodesk began to grow rapidly and CSC did not. In August 1983, Autodesk's Steve Bush won a new contract to create a new version of Micro Station, to be called AutoCAD. Unlike the previous Micro Station, it was a full-blown two-dimensional CAD program, and AutoCAD became Autodesk's first commercially released product. After it was released, Micro Station became AutoCAD's sister program, but most users still regarded it as a separate product. The first version of AutoCAD, version 1.0, was released in December 1982. It had many limitations, however, as it only worked on the IBM personal computer and did not yet support the newly released Apple Macintosh. The price of the 1.0 release was US\$499.00, and there were limitations to the number of features available. The Macintosh was released in 1984 and Microsoft's Windows was released in 1985, but the new operating system did not have good drivers for the graphics chips of the IBM personal computers, so 3D CAD was not

### **AutoCAD**

Command-line operations, which include processes that start or stop AutoCAD from the command line. They are useful for automation and debugging. History AutoCAD was originally developed in 1988 by Al Balsley and Tom Ward. Development was completed in early 1989 and the first public release was version 1.0. The first AutoCAD release included only command-line driven functionality, but later it was also capable of using the graphical user interface (GUI). Following the release of AutoCAD version 4.0 in 1994, the program was bought by Autodesk in 1995. The program was released as "AutoCAD" (originally "Autodesk AutoCAD") with the exception of versions 4.0 and earlier, which were released as "AutoCAD LT". The original system of organization of the content of AutoCAD was the drawing area. Version 4.0 changed the drawing area to a perspective view. In this way the drawing area was removed from the drawing area context and from that moment it became the new default perspective. See also List of CAD software List of vector graphics editors List of computer-aided design software Comparison of CAD editors for schematic design Comparison of computer-aided design editors References Further reading External links AutoCAD is built on software by Autodesk. Category:Computer-aided design software Category:1992 software Category:Windows graphics-related software Category:Autodesk a1d647c40b

### AutoCAD Crack + Free Download

Go to ArcGIS Explorer and sign in. Right click the table of contents, select "new layer" and select "vector data". Open the file "US-Mascot.shp" and select a point, then right click. If you want the US-Mascot.shp file to be saved in the same folder, it would be a good idea to select "Save as" and save in the same folder as the shapefile. To use the tool: 1. Select the tool "Select US National Mascots" from the Geoprocessing tab. 2. Select the shapefile containing the national mascots in your document. 3. Choose where to save the selected features. 4. Optional: Set the options. 5. Start the tool and wait for it to finish. If you want to use the tool to merge all national mascots into one polygon, you have two options: 1. If you select an individual Mascot feature, you have the option to "Save the selected feature(s) as a new shapefile".

### What's New in the?

Use multiple fonts for improved readability of your designs. Assign multiple fonts to your comments so you can be specific about the change or edit you're suggesting. (video: 1:22 min.) Simplify editing marker notes. You can now set your marker notes to appear once, forever, or with each command. You can also display your notes in different colors. (video: 1:15 min.) Text on a path can be embedded in an AutoCAD drawing file. (video: 1:18 min.) Layers: AutoLayers allows you to create predefined AutoCAD layers, including groups and drawings, to organize your drawing files. (video: 2:05 min.) Create custom layers with Autodesk 360: Share your drawings and drawings created in Autodesk 360 directly into AutoCAD. AutoCAD offers simple ways to combine or redraw the layers and data within 360. (video: 2:05 min.) Select multiple objects in a drawing. When you select multiple objects, AutoCAD creates a temporary group. (video: 1:06 min.) Organize and annotate your drawing files using layers. When you create layers in your drawings, you can use AutoCAD 360 to manage your drawing files more efficiently and focus on your design. (video: 2:04 min.) Customize your workspace with preconfigured layer and configuration settings. You can configure AutoCAD to display the layers and data from specific drawing files in different views. (video: 2:03 min.) Help: AutoCAD Help is more than just a web browser. AutoCAD Help provides information in a helpful, dynamic manner and lets you access help immediately, with a single click. (video: 2:00 min.) Search help for keywords, locate files, quickly browse online help articles and video tutorials, and quickly jump to help content. (video: 1:37 min.) Create a new workflow. Create a custom workflow from templates and use it to perform repetitive tasks. Or, create a reusable workflow template. (video: 1:54 min.) Use a collaborative workspace. Your drawings are automatically shared when you use AutoCAD in collaborative mode. (video: 1:42 min.) Drawing using the pen or stylus in cad mode, automatically includes your new

# **System Requirements For AutoCAD:**

Minimum: OS: XP SP2/Vista SP2/Windows 7/8 CPU: 2 GHz Processor Memory: 1 GB RAM Hard Disk: 2 GB Graphics: DirectX 9.0 compatible with 1024 x 768 resolution DirectX: Version 9.0 compatible Network: Broadband Internet connection Tested on Windows XP SP2 with Radeon X800 (851.87). Playable: Nvidia GTX260, GeForce GTX 560 TI and GTX 650 Ti.